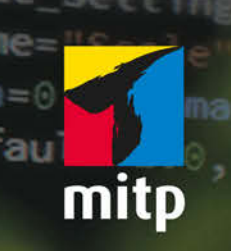

e(self, context):

path = (os.path.difname(se

ected object

False: bpy.context.so export

select\_all(action='DESELECT object.

## Python 3 Lernen und professionell anwenden Das umfassende Praxisbuch

**Michael** Weigend

7., erweiterte **Auflage** 

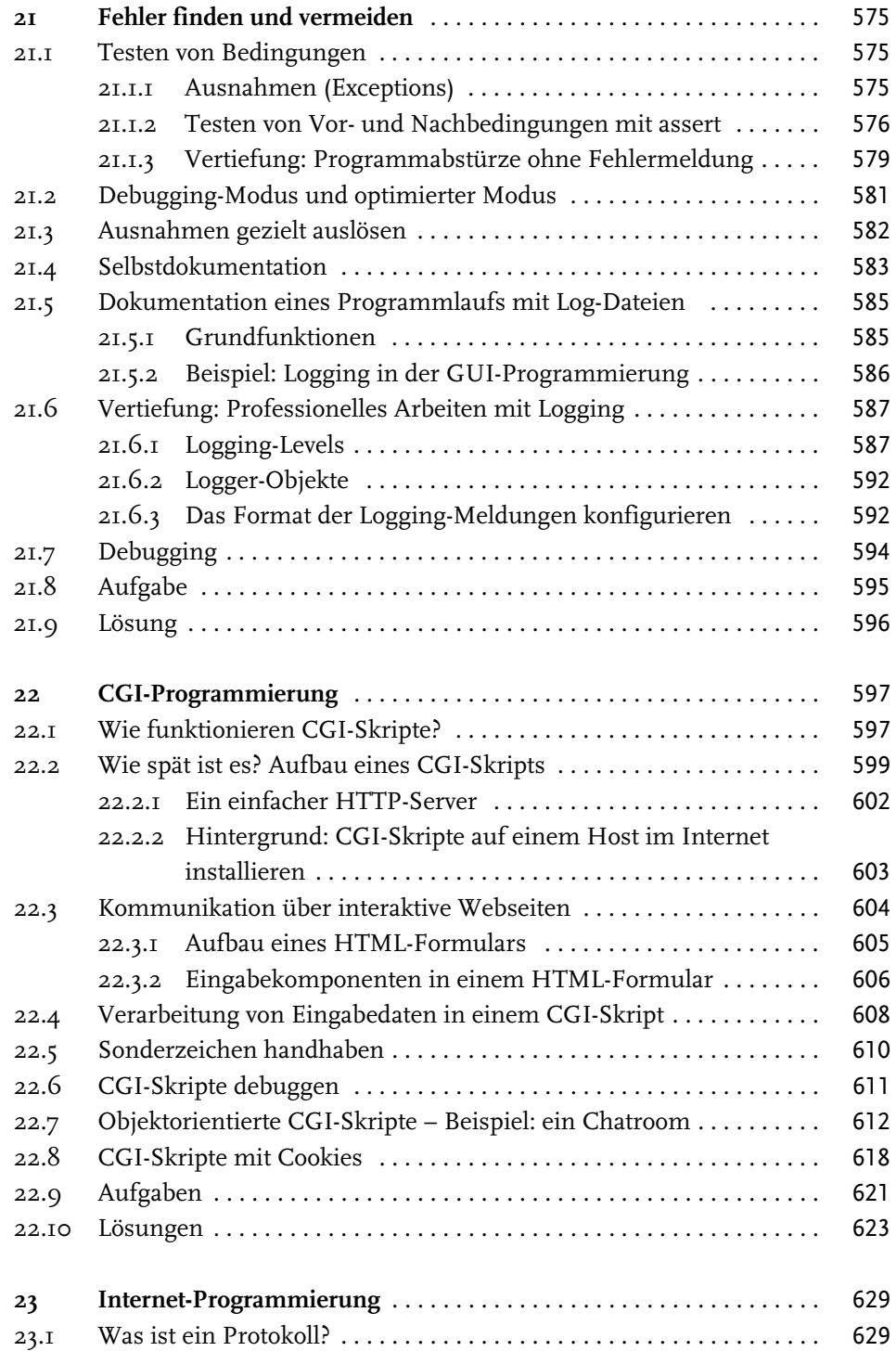

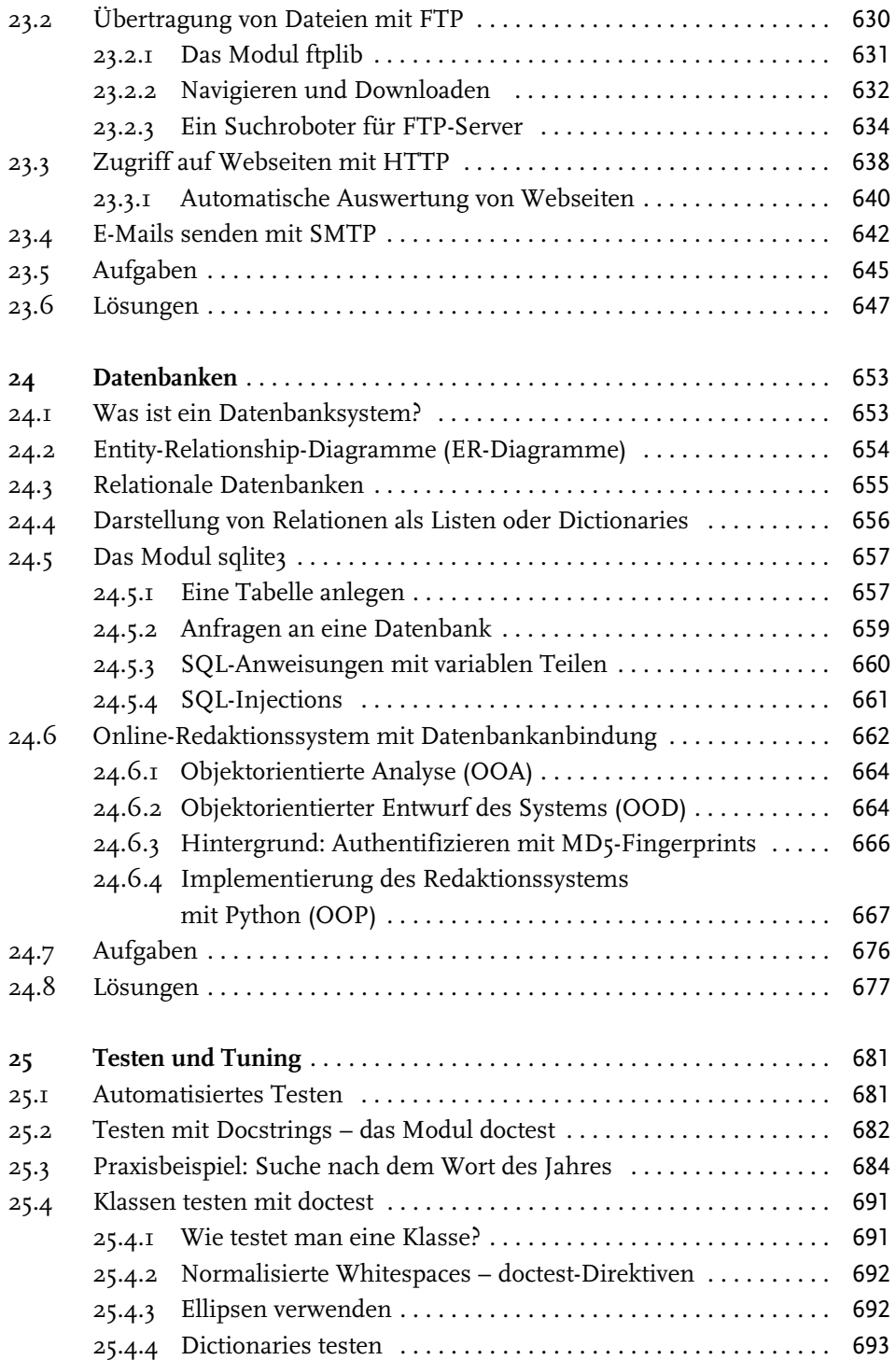

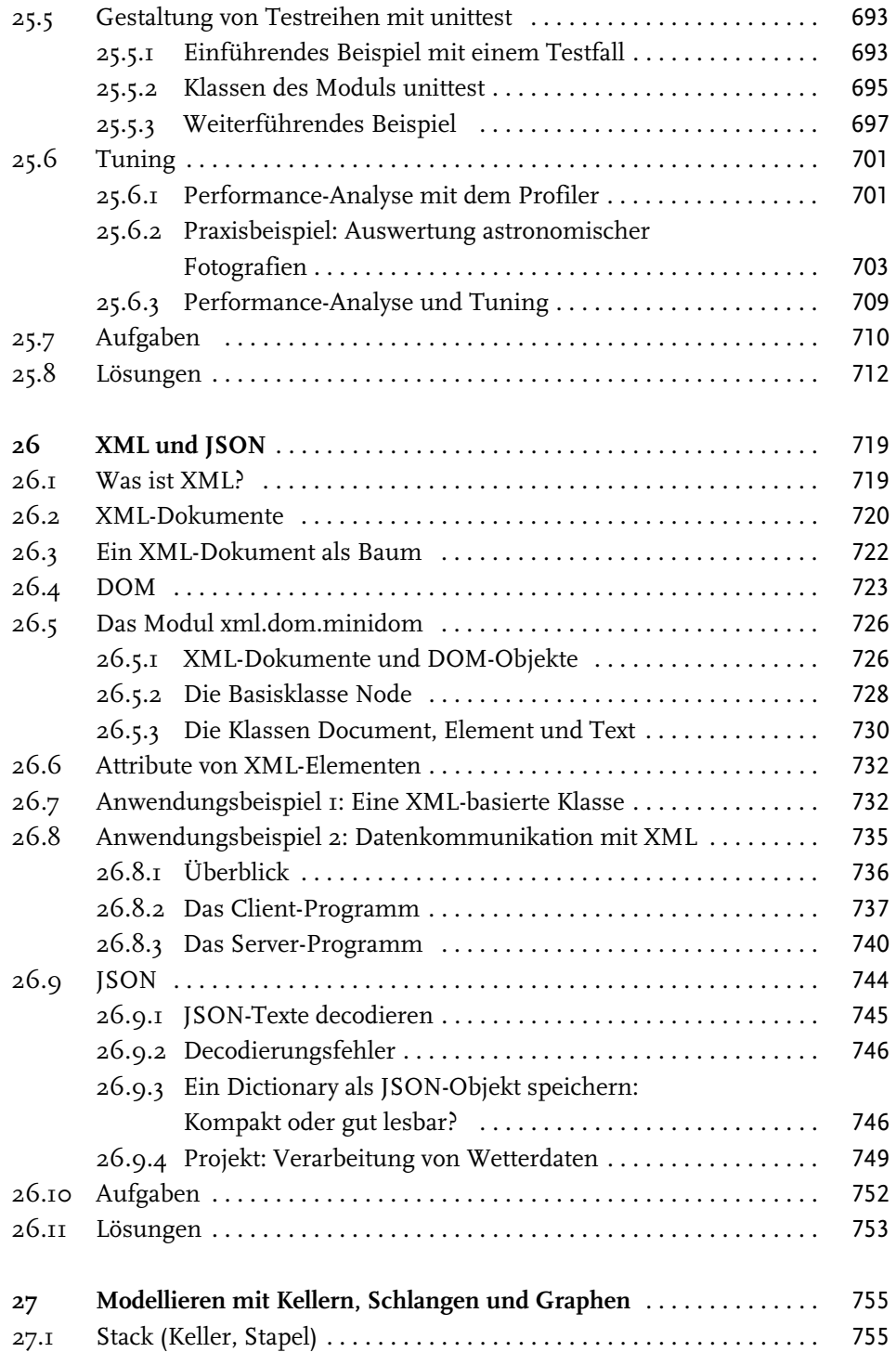

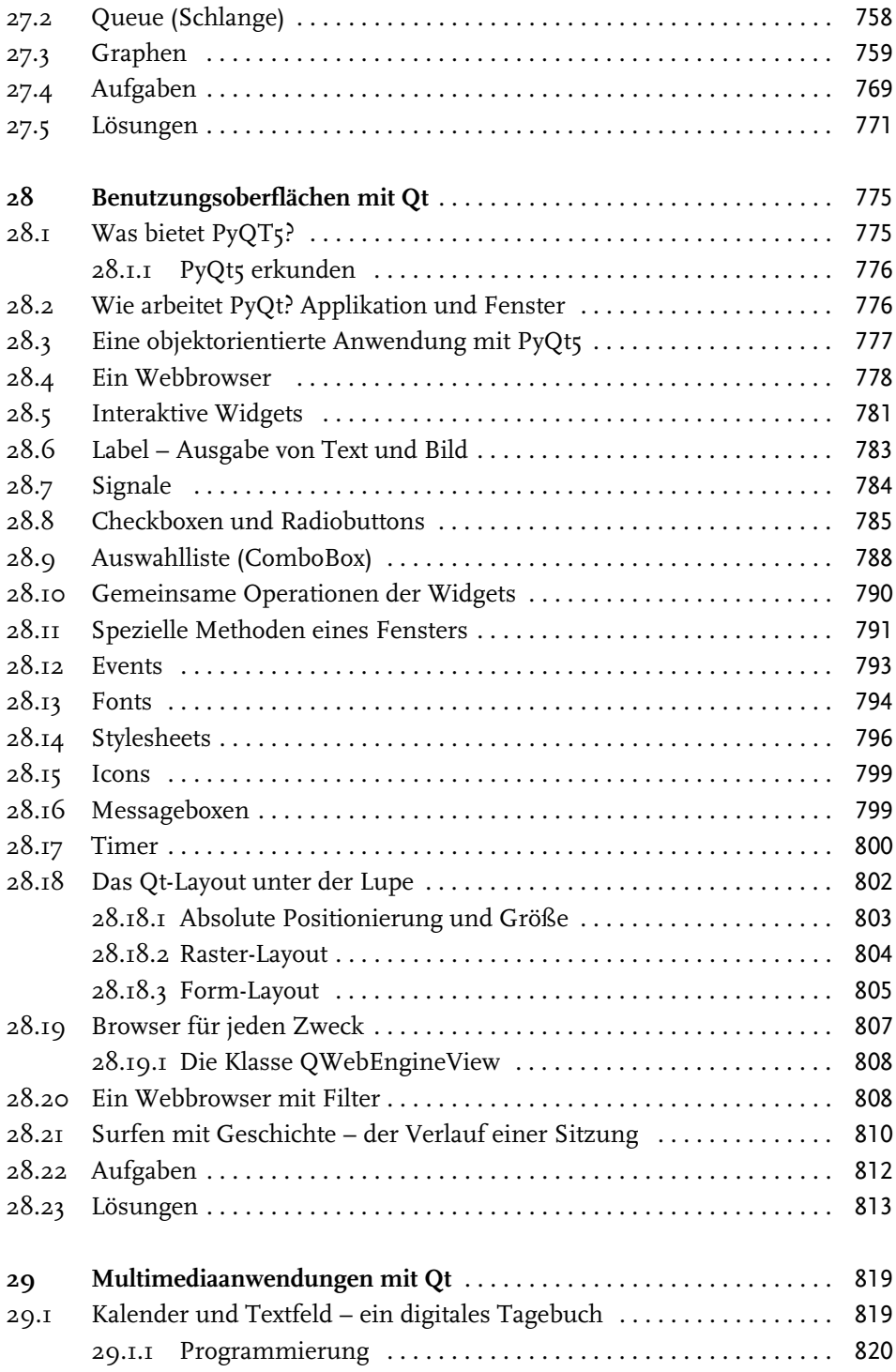

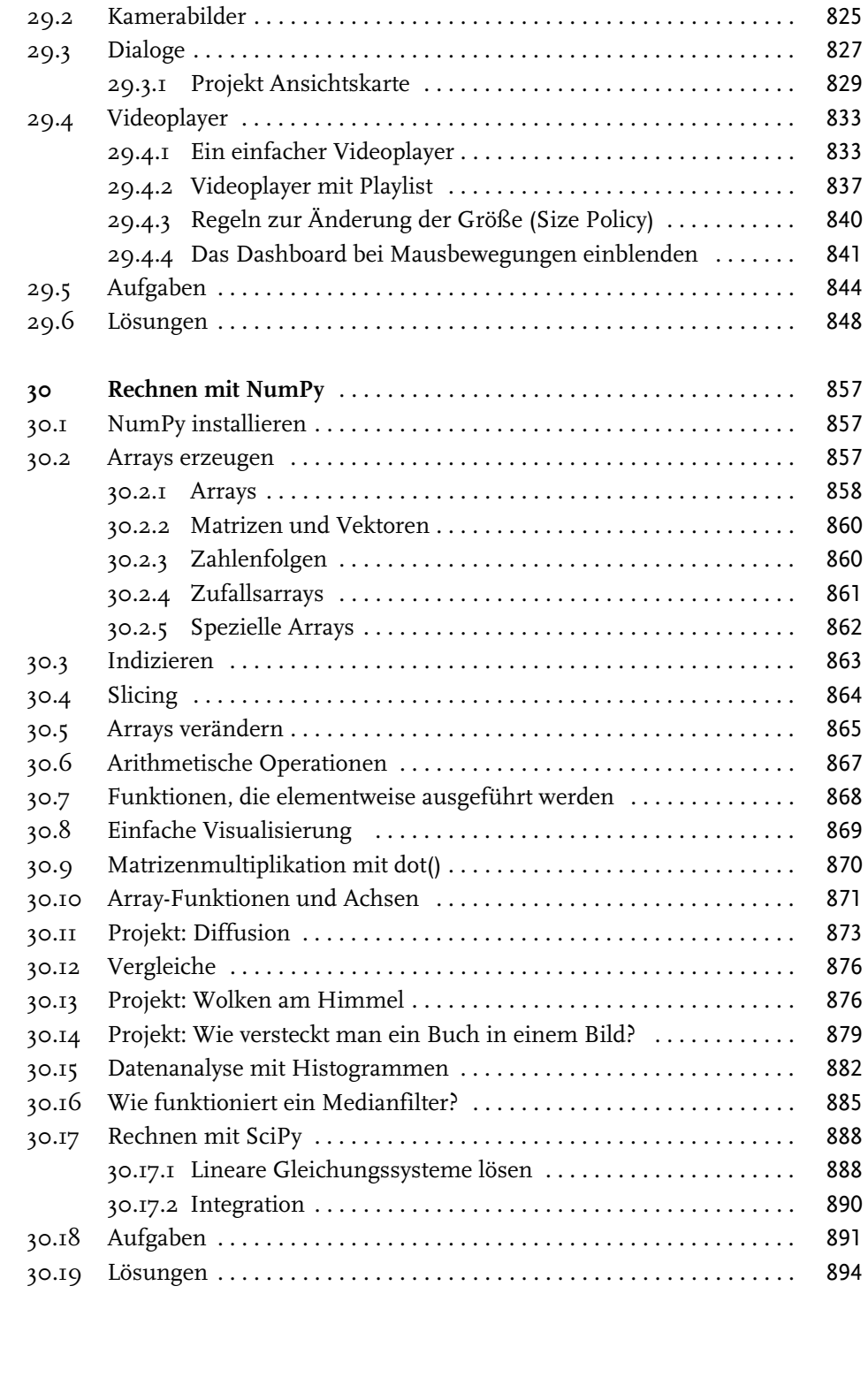